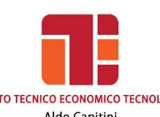

# **a.s. 2019/2020**

# **PROGRAMMA DI INFORMATICA**

# **Docente: TREQUATTRINI M. CRISTINA**

#### **FONDAMENTI**

*Ripasso del programma svolto nel precedente anno scolastico integrato con:*

- Il codice binario
- La rete Internet:
- La connessione a Internet
- I principali servizi di Internet:
	- ICT nella vita di ogni giorno: il mondo elettronico
	- I diversi servizi Internet dedicati ai consumatori quali: e-commerce, e-banking, e-goverment, e-learning, lo smart working
	- La comunicazione: la posta elettronica, la messaggistica istantanea, l'acronimo VoIP, i blog, i podcast.
	- Le comunità virtuali
- La netiquette
- La tutela della salute: l'Ergonomia
- Salute, precauzioni e ambiente
- Il diritto informatico:
	- la tutela della privacy
	- la tutela del copyright
- Sicurezza dei dati
- I Virus

### **WORD PROCESSING**

*Ripasso del programma svolto nel precedente anno scolastico integrato con:*

- La scrittura su colonne
- La tabulazione
- I grafici
- Le tabelle

### **IL TESTO COMMERCIALE**

- Elementi essenziali
- Elementi facoltativi

### **PRINCIPALI TIPI DI LETTERE COMMERCIALI:**

- Stile blocco
- Stile semiblocco
- Disposizione blocco all'americana
- Disposizione classica
- Disposizione circolare
- La stampa unione

. **. . . . . . . . . . . .** 

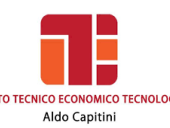

**.............** 

## **Il FOGLIO ELETTRONICO**

*Ripasso del programma svolto nel precedente anno scolastico integrato con:*

- La funzione SE
- La funzione Somma.Se,Media.Se, Conta.Se
- Il concetto di indirizzo assoluto

#### **LE FUNZIONI GRAFICHE**

- Gli elementi costitutivi di un grafico
- Grafico incorporato e indipendente
- La creazione di un grafico incorporato
- La creazione di un grafico indipendente
- La barra degli strumenti Grafico
- L'aggiunta di nuovi elementi in un grafico
- La stampa dei grafici

## **CREARE UN DATABASE CON IL FOGLIO ELETTRONICO**

- Che cos'è un database
- Definizione di campo e di record
- La definizione della struttura
- L'inserimento dei dati
- L'aggiunta di nuovi record con il modulo dati
- L'aggiunta di un nuovo campo
- La cancellazione di record
- La ricerca con gli operatori di confronto
- l criteri di ricerca avanzata
- L'ordinamento dei dati
- I subtotali

## **'ARTE DELLA PRESENTAZIONE**

*La presentazione multimediale:*

- Creare una diapositiva
- Definire un layout
- Inserire il testo
- Inserire elementi grafici
- Formattare le diapositive
- Formattare il testo
- Applicare uno sfondo
- Inserire una nuova diapositiva
- Inserire e gestire forme
	- Inserire clip art
	- Inserire immagini da Internet
	- Inserire animazioni ed effetti
		- Inserire animazioni
		- Transizione diapositive
- Diapositive con layout Grafico
- Diapositive con layout Tabella
- Modificare e formattare un grafico
- Inserire collegamenti ipertestuali
- Creare link con "parole calde"
- Modificare o eliminare un collegamento ipertestuale

# **I.T.E.T.** *Aldo Capitini* **Perugia Classe 2 CAPISTO ADD** Aldo Capitini

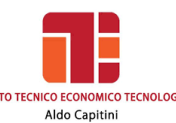

- Inserire pulsanti d'azione
- Inserire documenti creati con altri programmi

#### **Google Drive**

 Archiviare, condividere, creare modificare e visualizzare file con Documenti Google e Presentazioni Google

Perugia, 05 giugno 2020

\_\_\_\_\_\_\_\_\_\_\_\_\_\_\_\_\_\_\_\_\_\_\_\_\_\_\_\_\_\_\_\_\_

GLI ALUNNI IL DOCENTE

\_\_\_\_\_\_\_\_\_\_\_\_\_\_\_\_\_\_\_\_\_\_\_\_\_\_\_\_\_\_\_\_\_

Meurement